# Week 7 - Lab 2: Crosstab queries and Custom Calculations

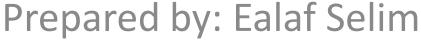

CPSC 203 - T16

Winter 2009

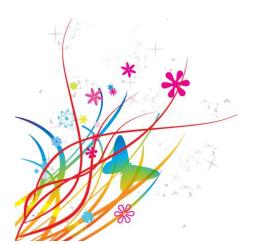

#### Overview

- In this tutorial, we will learn how to create:
  - Crosstab Queries
  - Custom Calculations

 These are queries that display information in a compact spreadsheet-like format

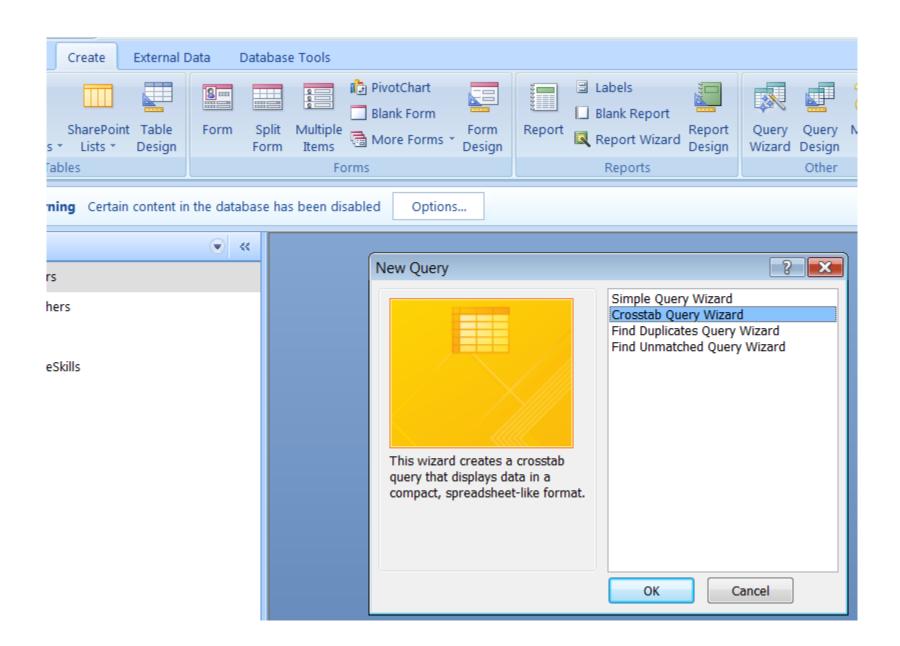

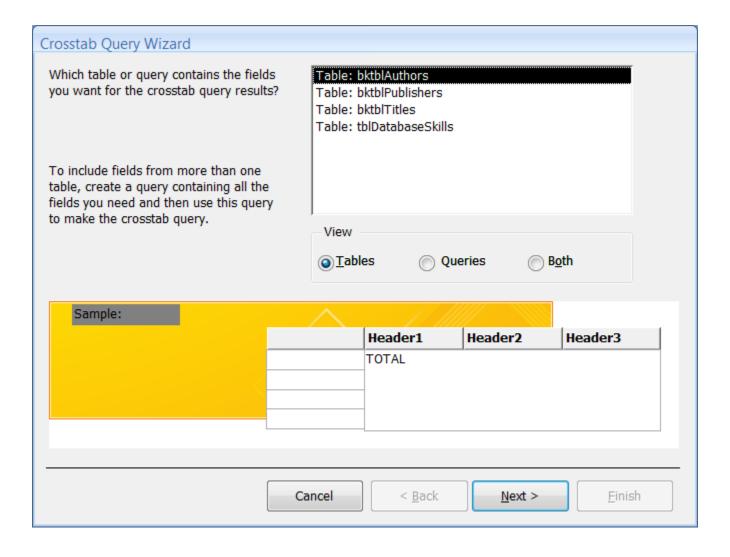

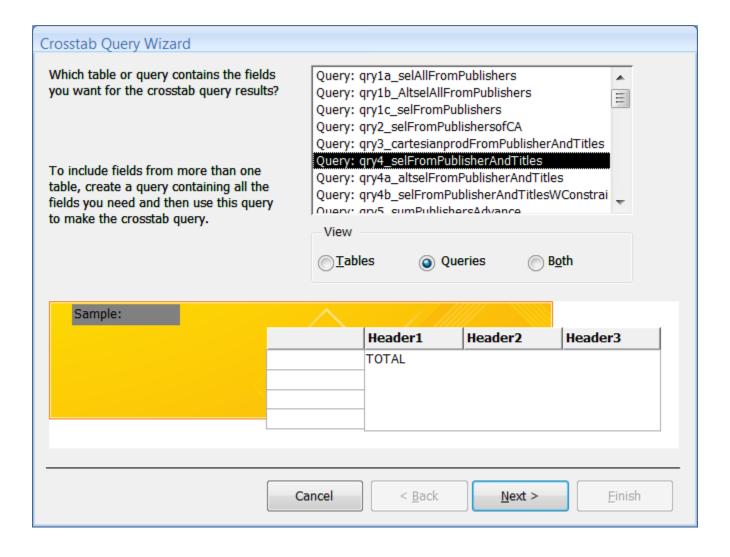

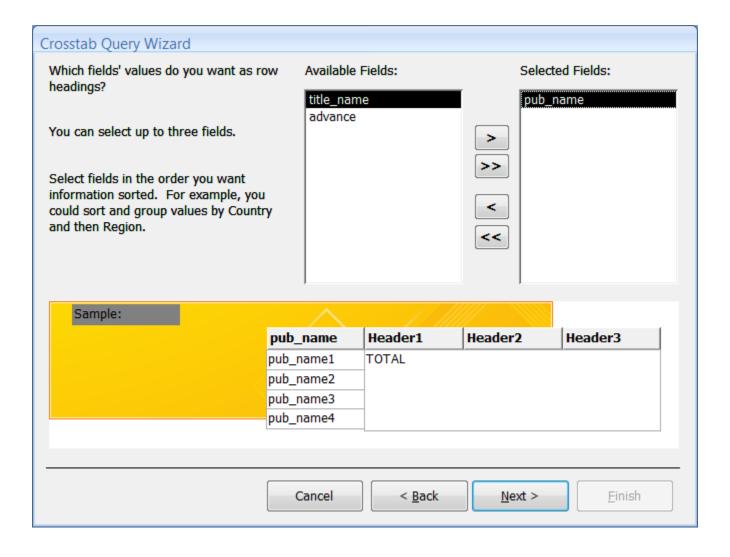

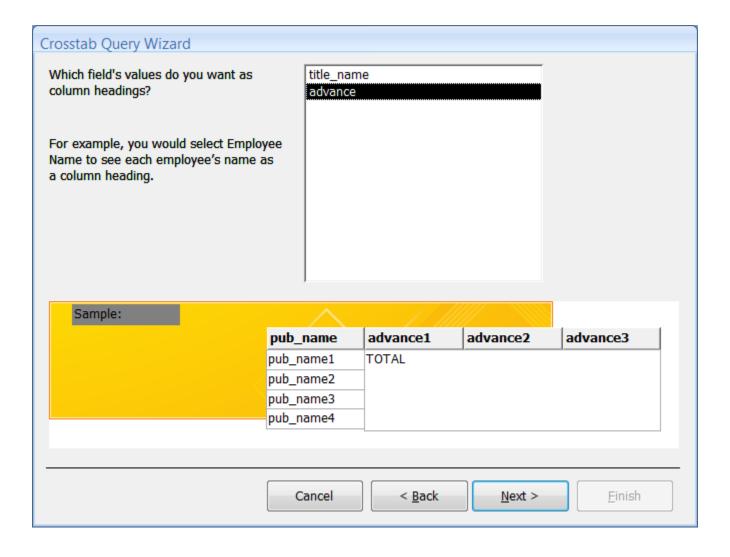

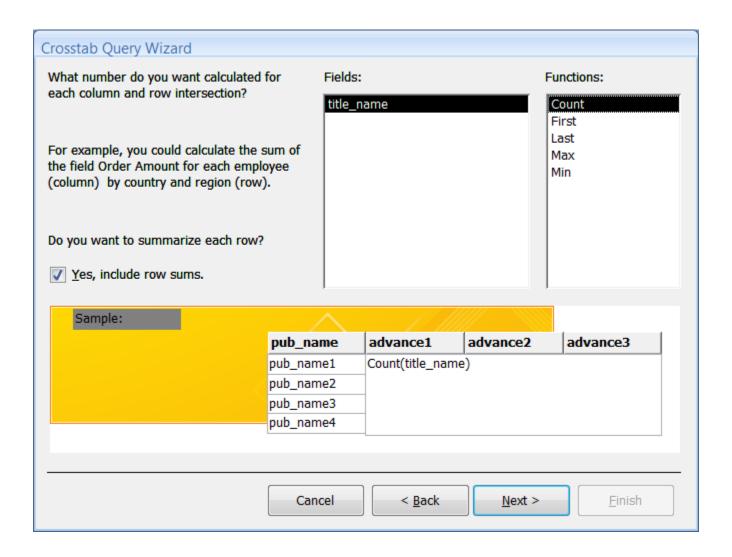

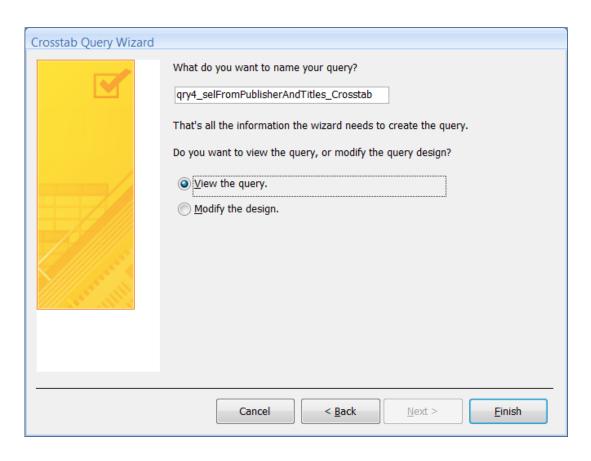

| pub_name         | Total Of title | <> | 0 | 1000 | 10000 | 15000 | 20000 | 50000 | 100000 | 1000000 |
|------------------|----------------|----|---|------|-------|-------|-------|-------|--------|---------|
| Abatis Publisher | 9              | 1  | 2 |      | 1     |       | 2     | 1     | 2      |         |
| Core Dump Boo    | 1              |    |   |      |       | 1     |       |       |        |         |
| Schadenfreude    | 3              |    |   | 1    |       |       | 1     |       |        |         |

#### **Custom Calculations**

 In queries, we would like to add fields representing some calculations which are based on the original query fields.

We can use IF statements and arithmetic calculations.

### IF Statement

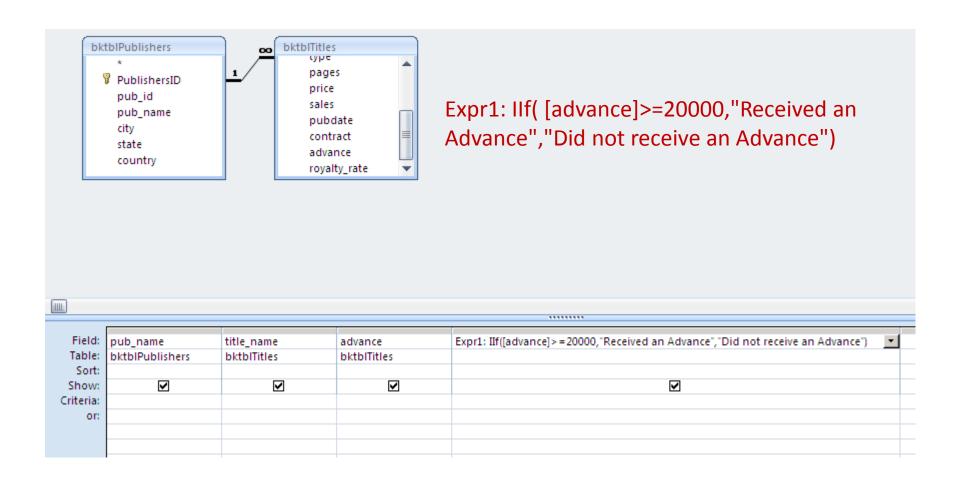

# IF Statement

| pub_name 🔻      | title_name ▼                       | advance 🕶 | Expr1 →                    |
|-----------------|------------------------------------|-----------|----------------------------|
| Abatis Publishe | 1977!                              | 10000     | Did not receive an Advance |
| Abatis Publishe | But I Did It Unconsciously         | 20000     | Received an Advance        |
| Abatis Publishe | Exchange of Platitudes             | 100000    | Received an Advance        |
| Abatis Publishe | How About Never?                   | 20000     | Received an Advance        |
| Abatis Publishe | Just Wait Until After School       | 0         | Did not receive an Advance |
| Abatis Publishe | Kiss My Boo-Boo                    | 0         | Did not receive an Advance |
| Abatis Publishe | Not Without My Faberge Egg         |           | Did not receive an Advance |
| Abatis Publishe | Perhaps It's a Glandular Problem   | 100000    | Received an Advance        |
| Abatis Publishe | Spontaneous, Not Annoying          | 50000     | Received an Advance        |
| Core Dump Boo   | Ask Your System Administrator      | 15000     | Did not receive an Advance |
| Schadenfreude   | 200 Years of German Humor          | 1000      | Did not receive an Advance |
| Schadenfreude   | I Blame My Mother                  | 1000000   | Received an Advance        |
| Schadenfreude   | What Are The Civilian Applications | 20000     | Received an Advance        |

#### Nested IF Statement

 Handling more possible categories. For example, we want to represent this logic:

```
IF (less than or equal to 10000)

print "Low Advance Payout"

ELSE IF (less than 20000)

print "Middle Advance Payout"

ELSE IF (greater than or equal to 20000)

print "High Advance Payout"

ELSE

print "No Advance Payout"
```

#### Nested IF Statement

Advance: IIf([advance]<=10000,"Low Advance
Payout",IIf([advance]>=20000,"Middle Advance Payout",IIf([advance]>=20000,"High
Advance Payout","No Advance Payout")))

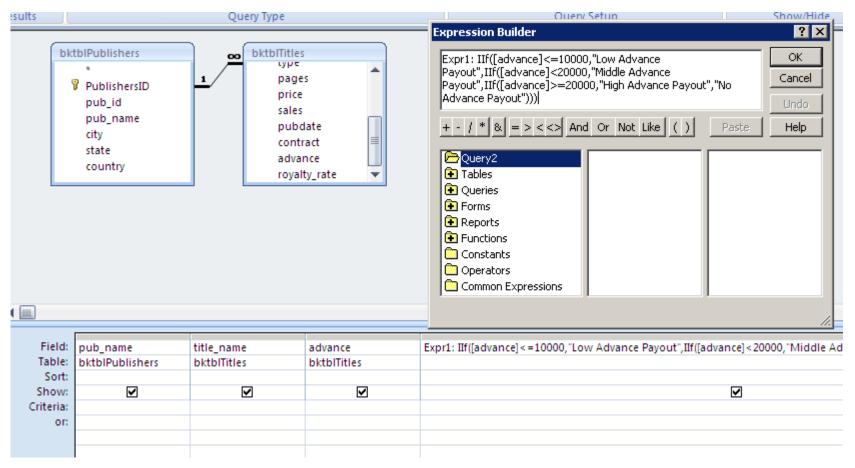

# **Nested IF Statement**

| 4 | pub_name 🔻      | title_name →                       | advance 🕶 | Expr1 →               |
|---|-----------------|------------------------------------|-----------|-----------------------|
|   | Abatis Publishe | 1977!                              | 10000     | Low Advance Payout    |
|   | Abatis Publishe | But I Did It Unconsciously         | 20000     | High Advance Payout   |
|   | Abatis Publishe | Exchange of Platitudes             | 100000    | High Advance Payout   |
|   | Abatis Publishe | How About Never?                   | 20000     | High Advance Payout   |
|   | Abatis Publishe | Just Wait Until After School       | 0         | Low Advance Payout    |
|   | Abatis Publishe | Kiss My Boo-Boo                    | 0         | Low Advance Payout    |
|   | Abatis Publishe | Not Without My Faberge Egg         |           | No Advance Payout     |
|   | Abatis Publishe | Perhaps It's a Glandular Problem   | 100000    | High Advance Payout   |
|   | Abatis Publishe | Spontaneous, Not Annoying          | 50000     | High Advance Payout   |
|   | Core Dump Boo   | Ask Your System Administrator      | 15000     | Middle Advance Payout |
|   | Schadenfreude   | 200 Years of German Humor          | 1000      | Low Advance Payout    |
|   | Schadenfreude   | I Blame My Mother                  | 1000000   | High Advance Payout   |
|   | Schadenfreude   | What Are The Civilian Applications | 20000     | High Advance Payout   |
| * |                 |                                    |           |                       |